## Sensitivity Analysis using the Dual Simplex Method

I will use as an example the following linear programming problem:

maximize  $2x_1 + 2x_2 + x_3 - 3x_4$ subject to  $3x_1 + x_2 - x_4 \le 1$  $x_1 + x_2 + x_3 + x_4 \leq 2$  $-3x_1 + 2x_3 + 5x_4 \leq 6$ 

all variables  $\geq 0$ 

The optimal tableau is as follows:

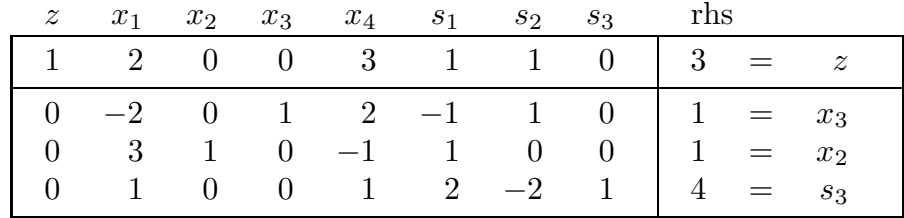

Thus we have

$$
B^{-1} = \begin{pmatrix} -1 & 1 & 0 \\ 1 & 0 & 0 \\ 2 & -2 & 1 \end{pmatrix} \begin{matrix} x_3 \\ x_2 \\ s_3 \end{matrix}.
$$

Each of the examples below will start from this basis (i.e. the changes made in one section will not affect later sections).

## (1) Change in b

Suppose we change **b** to 
$$
\begin{pmatrix} 3 \\ 2 \\ 4 \end{pmatrix}
$$
. The new  $\boldsymbol{\beta} = B^{-1} \mathbf{b} = \begin{pmatrix} -1 \\ 3 \\ 6 \end{pmatrix} \begin{pmatrix} x_3 \\ x_2 \end{pmatrix}$ . The new value of

z in the basic solution is  $y^T b = 5$ , but the basic solution is not feasible. We need a dual simplex pivot:  $x_3$  leaves, and (in a tie for minimum ratio)  $x_1$  enters.

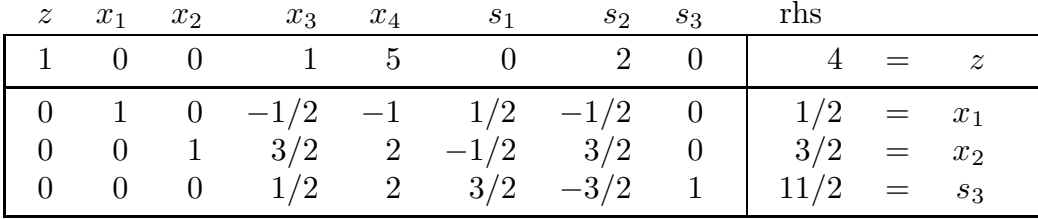

This is now feasible and thus optimal.

## (2) Parametric programming

We will see how the optimal solution depends on  $b_2$ . With  $\mathbf{b} =$  $\sqrt{ }$  $\overline{1}$ 1 p 6  $\setminus$  $\Big\}$ ,  $\beta =$  $\sqrt{ }$  $\mathcal{L}$  $-1 + p$ 1  $8 - 2p$  $\setminus$  $\vert$ , so our basis  $x_3, x_2, s_3$  is optimal for  $1 \leq p \leq 4$ . The z value is  $1 + p$ , and the tableau is

|          |  |  | $z$ $x_1$ $x_2$ $x_3$ $x_4$ $s_1$ $s_2$ $s_3$ |                                         |                                                                                |  |  |
|----------|--|--|-----------------------------------------------|-----------------------------------------|--------------------------------------------------------------------------------|--|--|
|          |  |  |                                               |                                         | 1 2 0 0 3 1 1 0 $1+p = z$                                                      |  |  |
|          |  |  |                                               |                                         | $-2$ 0 1 2 -1 1 0 $-1+p = x_3$                                                 |  |  |
| $\Omega$ |  |  |                                               |                                         | $3 \quad 1 \quad 0 \quad -1 \quad 1 \quad 0 \quad 0 \quad 1 \quad = \quad x_2$ |  |  |
|          |  |  |                                               | $1 \t 0 \t 0 \t 1 \t 2 \t -2 \t 1 \t 1$ | $8-2p = s_3$                                                                   |  |  |

If  $p < 1$ , the tableau is not feasible:  $x_3$  leaves and  $x_1$  enters. The resulting tableau is

| $z \quad x_1 \quad x_2$ |                                     | $x_3$ $x_4$ $s_1$ | $s_2$       | $s_3$                                | rhs                                                |         |  |
|-------------------------|-------------------------------------|-------------------|-------------|--------------------------------------|----------------------------------------------------|---------|--|
|                         | $1 \quad 0 \quad 0 \quad 1 \quad 5$ |                   | $0\qquad 2$ |                                      | 2p                                                 | $=$ $z$ |  |
|                         |                                     |                   |             |                                      | 0 1 0 $-1/2$ $-1$ $1/2$ $-1/2$ 0 $(1-p)/2$ = $x_1$ |         |  |
|                         | 0 1 $3/2$                           | 2 $-1/2$ $3/2$    |             | $\begin{array}{ccc} 0 & \end{array}$ | $(-1+3p)/2 = x_2$                                  |         |  |
|                         | 0 0 $1/2$                           | 2 $3/2$ $-3/2$ 1  |             |                                      | $(15-3p)/2 = s_3$                                  |         |  |

This is feasible (and thus optimal) if  $1/3 \le p \le 1$ . If  $p < 1/3$ ,  $x_2$  leaves and  $s_1$  enters:

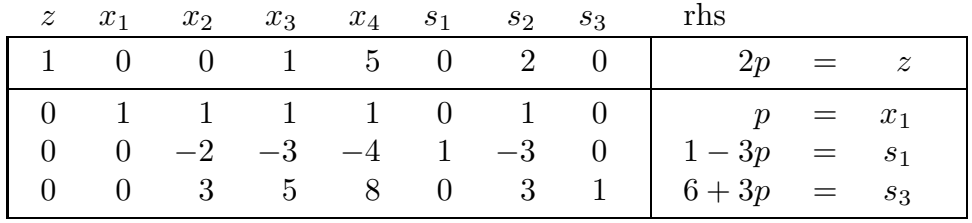

This is feasible, and thus optimal, if  $0 \le p \le 1/3$ . If  $p < 0$ ,  $x_1$  would have to leave but no variable could enter, and the problem would be infeasible.

Now on the other side, returning to the tableau that was optimal for  $1 \le p \le 4$ , if  $p>4$  we must let  $s_3$  leave and  $s_2$  enters.

|  |  |                                               |  | $z \t x_1 \t x_2 \t x_3 \t x_4 \t s_1 \t s_2 \t s_3 \t \text{rhs}$ |                |           |  |
|--|--|-----------------------------------------------|--|--------------------------------------------------------------------|----------------|-----------|--|
|  |  |                                               |  | $1 \t 5/2 \t 0 \t 0 \t 7/2 \t 2 \t 0 \t 1/2$                       |                | $5 = z$   |  |
|  |  | $0 \t -3/2 \t 0 \t 1 \t 5/2 \t 0 \t 0 \t 1/2$ |  |                                                                    |                | $3 = x_3$ |  |
|  |  | $0 \t 3 \t 1 \t 0 \t -1 \t 1$                 |  |                                                                    |                | $1 = x_2$ |  |
|  |  | $-1/2$ 0 0 $-1/2$ $-1$ 1 $-1/2$               |  |                                                                    | $-4 + p = s_2$ |           |  |

This is optimal if  $p \geq 4$ .

Plotting the optimal  $z$  as a function of  $p$ , we have

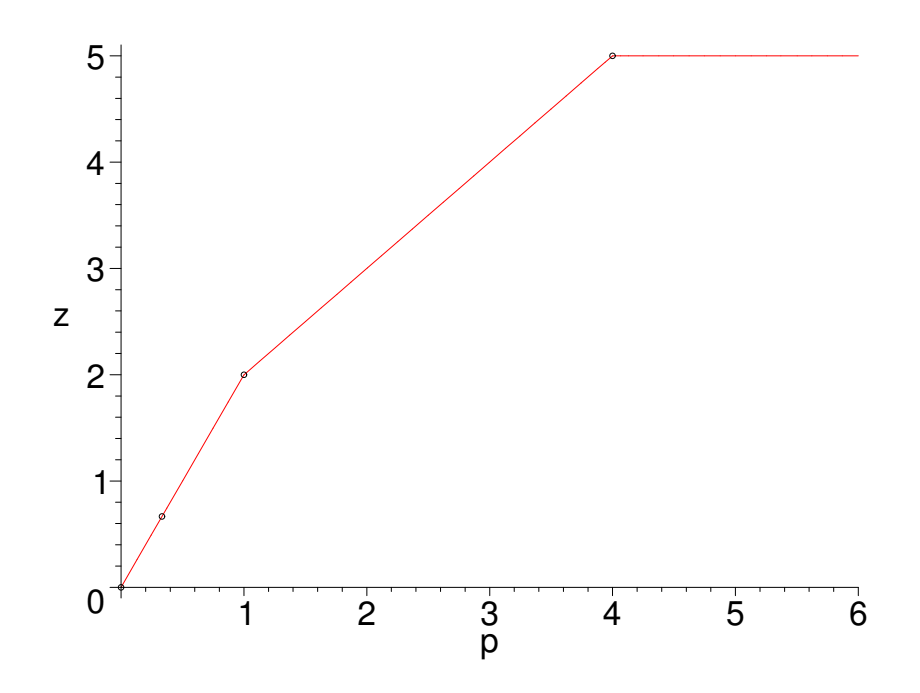

#### (3) Deleting a variable

Deleting a variable means requiring it to be 0. In effect, it becomes an artificial variable. If the variable is already nonbasic, nothing needs to be done. If it is basic, however, it must leave the basis. This can be done with a "sign-reversed Dual Simplex pivot". It's "sign-reversed" because the variable starts off with a positive value, rather than a negative value which is usual in the Dual Simplex method. We can make it look like an ordinary Dual Simplex pivot if we multiply the departing variable's row (except for the 1 for that basic variable) by −1 After the first pivot, we can remove the deleted variable from the problem. More Dual Simplex pivots may be necessary until the basic solution is feasible for the primal problem.

In our example, suppose we want to delete the variable  $x_2$ , which is basic and has the value 1 in the optimal solution of the original problem. Here's the tableau with the  $x_2$  row multiplied by  $-1$ :

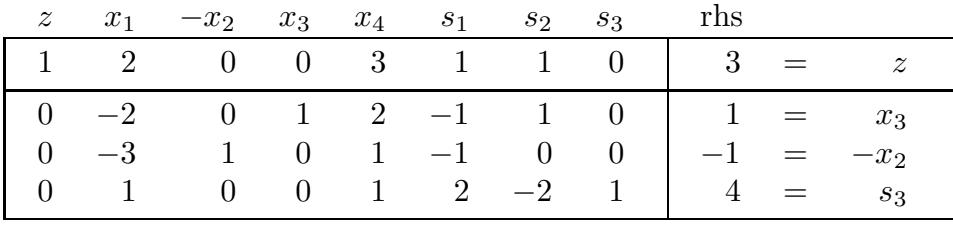

 $-x_2$  leaves, and  $x_1$  enters.

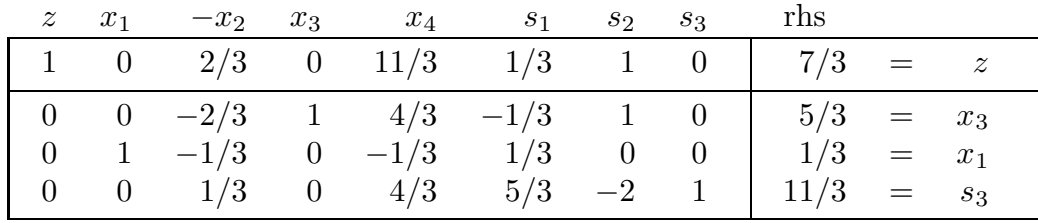

This is feasible, so it is the new optimal solution.

### (4) Deleting a constraint

Deleting a constraint means that we no longer care about the value of its slack variable. In effect, that slack variable has become sign-free. If the slack variable was already basic, no pivoting is necessary, but if it is nonbasic (with a nonzero entry in the z row) we will want it to enter the basis: increasing if the entry was negative (which would only happen if the constraint was an equality), or decreasing if the entry was positive. Recall that if a variable enters decreasing, we calculate ratios in the rows where the entry of the entering variable is negative. After the first pivot, we can delete the equation for the deleted constraint's slack variable from the tableau. More pivots may be necessary until the basic solution is feasible for the primal problem.

In our example, suppose we delete the first constraint. Then  $s<sub>1</sub>$ , which is nonbasic and has entry 1 in the  $z$  row, enters decreasing. The only ratio to be calculated is for  $x_3$ , so  $x_3$  leaves the basis. The next tableau is

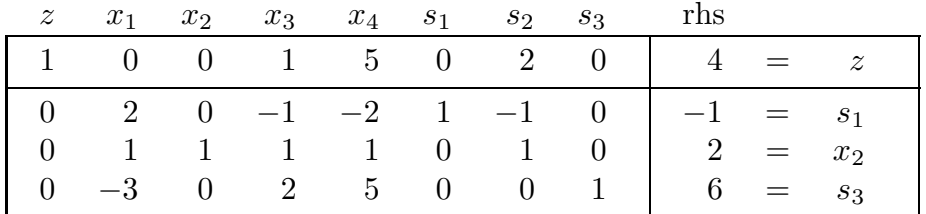

We can delete the  $s_1$  equation. The solution is now optimal.

# (5) Adding a constraint

The new constraint has a new slack variable, and a new row of the tableau in which this slack variable is basic. That row comes from the equation for the new slack variable, but we need to substitute in the expressions for the basic variables so that it's expressed in terms of the nonbasic variables.

If the value of the new slack variable is negative (or if the new constraint is an equality and the value is nonzero), a Dual Simplex pivot will be needed.

In our example, we add the constraint  $x_1 + 2x_2 + 2x_3 \leq 3$ , or  $x_1 + 2x_2 + 2x_3 + s_4 = 3$ . Sustituting in the values of the basic variables  $x_3$ ,  $x_2$  and  $s_3$ , we get the new row of the tableau:

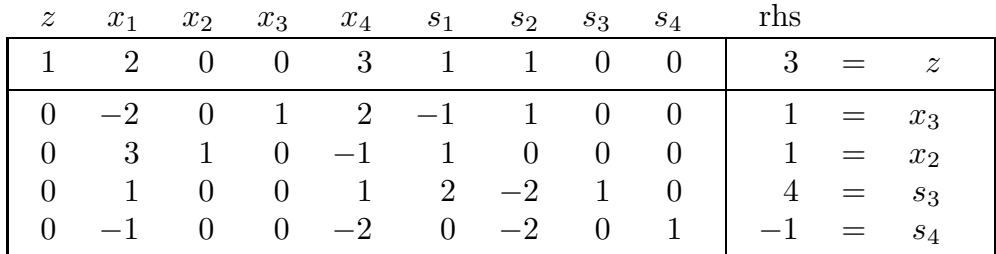

We need a dual simplex pivot, with  $s_4$  leaving, and  $s_2$  entering.

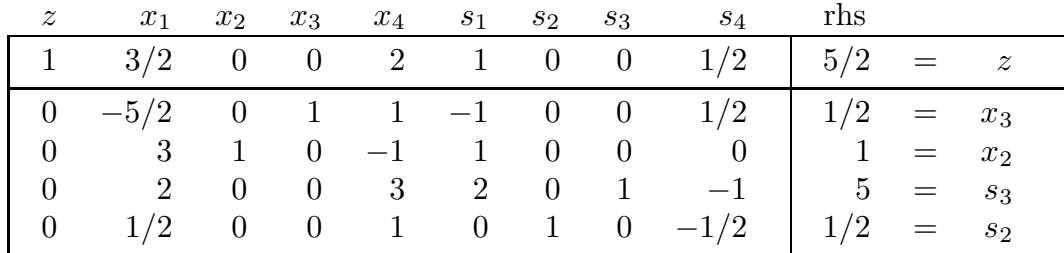

This is optimal.

# $(6)$  Changing entries in A

There are two easy cases here, and one difficult case, depending on whether the constraints and variables where the entries are changed are basic or nonbasic.

(a) Suppose the changes are only in the coefficients of one or more nonbasic variables. Then it is as if the old versions of these variables were removed and new versions added. If the entries for the new versions in the  $z$  row are negative, pivots will be necessary.

In our example, suppose we change the coefficient of  $x_4$  in the first constraint from  $-1$ 

to -2. Think of this as introducing a new 
$$
x_4
$$
. We calculate  $\eta_4 = (1, 1, 0) \begin{pmatrix} -2 \\ 1 \\ 5 \end{pmatrix} - (-3) =$ 

 $2 \geq 0$ , so the optimal solution is unchanged.

(b) Suppose the changes are only in a constraint whose slack variable is basic. Just as in "Adding a constraint", we express the new version of this slack variable in terms of the nonbasic variables. If the value of this slack variable is negative, one or more Dual Simplex pivots will be needed.

In our example, suppose we change the coefficient of  $x_2$  in the third constraint from 0 to 2. The slack variable  $s_3$  for the original version of the constraint was 4 in the basic solution, and  $x_2$  was 1; the new slack variable  $s'_3 = s_3 - 2x_2$  will be  $4 - 2 \times 1 = 2$ .

This is still feasible, so no pivoting is necessary.

(c) Suppose the changes are for a basic variable and involve one or more constraints with nonbasic slack variables. Then the situation is more complicated. It is even possible that the B matrix may not be invertible (so that the current basis can no longer be used as a basis). Or if the basis can still be used, the solution may or may not be feasible for either the primal or the dual. One strategy that often works well is first to add a new version of the variable, and then delete the old version.

In our example, suppose we change the coefficient of  $x_2$  in the second constraint from 1 to 2. We first add the new version of  $x_2$ , call it  $x'_2$ , with coefficients 1, 2, 0 in

the three constraints and 2 in the objective. Its  $\eta$  value is  $(1, 1, 0)$  $\sqrt{ }$  $\mathcal{L}$ 1 2  $\overline{0}$  $\setminus$  $-2 = 1 \ge 0,$ so  $x_2'$  doesn't enter the basis. However, we need to put it into the tableau. We have

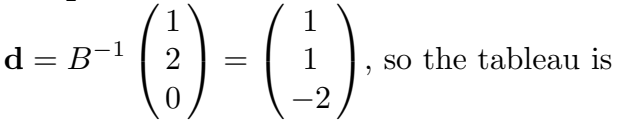

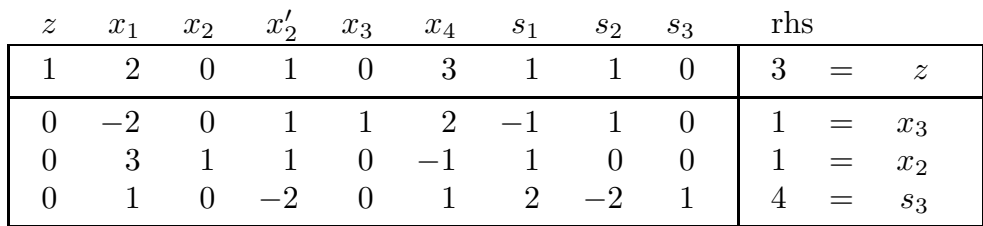

Now we delete the old  $x_2$  in a "sign-reversed Dual Simplex" pivot. After changing signs in the  $x_2$  equation, we make  $-x_2$  leave. The ratios are 2/3 for  $x_1$ , 1/1 for  $x_2'$ , 1/1 for  $s_1$ , so  $x_1$  enters. The new tableau is

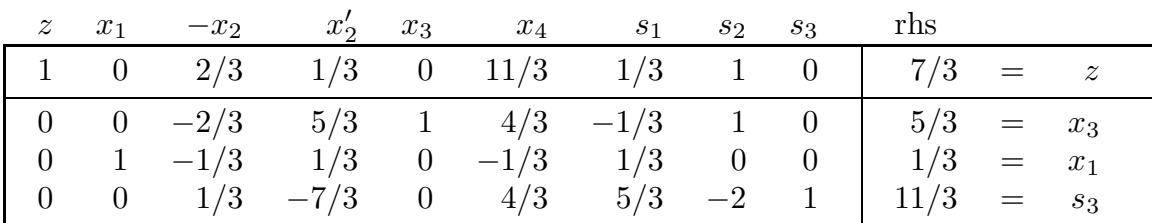

We delete the old  $x_2$ , and we have an optimal solution.

In some cases it would be useful to know if making the change will increase or decrease the objective value. Again, consider first adding the new version of the variable, and then deleting the old version. Note that primal simplex pivots increase the objective (or in the case of degeneracy may keep it the same, but never decrease it), while dual simplex pivots usually decrease the objective and never increase it.

- If the new version of the variable will not enter the basis when it's added, because its  $\eta$  value is not negative, then there is no primal simplex pivot but there will be at least one dual simplex pivot. So the change can't increase the objective, and will probably decrease it. This is what occurred in the example above, where the change decreased the objective from 3 to 7/3.
- If the new version of the variable does enter the basis because its  $\eta$  value is negative, the primal simplex pivots (if not degenerate) will increase the objective. If in this process the old version of the variable will leave the basis, there will be no need for dual simplex pivots to remove the old version, and so the objective can't decrease.

For example, suppose at the same time as we change the coefficient of  $x_2$  in the second constraint from 1 to 2 we also increase  $c_2$  (for the new version of the variable) from 2 to 4. Then  $\eta'_2$  decreases from 1 to -1, so the tableau is

|  |  |  |  | $z \quad x_1 \quad x_2 \quad x'_2 \quad x_3 \quad x_4 \quad s_1 \quad s_2 \quad s_3$ rhs                                                                                                    |  |  |
|--|--|--|--|----------------------------------------------------------------------------------------------------|--|--|
|  |  |  |  | 1 2 0 -1 0 3 1 1 0 3 = $z$                                                                                                    |  |  |
|  |  |  |  | $\begin{array}{cccccccc} 0 & -2 & 0 & 1 & 1 & 2 & -1 & 1 & 0 \\ 0 & 3 & 1 & 1 & 0 & -1 & 1 & 0 & 0 \\ 0 & 1 & 0 & -2 & 0 & 1 & 2 & -2 & 1 \\ \end{array} \quad \begin{array}{c} 1 & = & x_3 \\ 1 & = & x_2 \\ 4 & = & s_3 \end{array}$ |  |  |
|  |  |  |  |                                                                                                    |  |  |
|  |  |  |  |                                                                                                    |  |  |

This time  $x_2'$  will enter the basis. Since this won't be a degenerate pivot, the objective will increase. There is a tie for minimum ratio between  $x_3$  and  $x_2$ ; we may as well choose  $x_2$  to leave (since it will be leaving anyway). At this point we know that no dual simplex pivots will be needed to make  $x_2$  leave, so the change will increase the objective. In fact the next tableau is

|  |  |  |  | $z \quad x_1 \quad x_2 \quad x'_2 \quad x_3 \quad x_4 \quad s_1 \quad s_2 \quad s_3$ rhs                                                                                                    |  |  |
|--|--|--|--|----------------------------------------------------------------------------------------------------|--|--|
|  |  |  |  | $1 5 1 0 0 2 2 1 0 4 = z$                                                                                                    |  |  |
|  |  |  |  |                                                                                                    |  |  |
|  |  |  |  |                                                                                                    |  |  |
|  |  |  |  | $\begin{array}{ rrrrrrrrrrrrrrrrrr} 0 & -5 & -1 & 0 & 1 & 3 & -2 & 1 & 0 & 0 & = & x_3 \\ 0 & 3 & 1 & 1 & 0 & -1 & 1 & 0 & 0 & 1 & = & x_2' \\ 0 & 7 & 2 & 0 & 0 & -1 & 4 & -2 & 1 & 6 & = & s_3 \end{array}$ |  |  |

which is optimal. We can then delete the column for the old  $x_2$ . The objective has increased from 3 to 4.